## Yori Crack [Latest-2022]

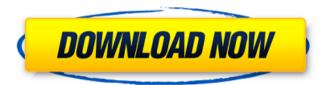

# Yori Crack+ [Latest] 2022

Yori is a command line interpreter (CLI) for Windows. It works with the Windows NT-based console and aims to allow quick launches of scripts, programs and entire shells. Yori provides an environment where users can perform complex and advanced operations from the Windows CLI, as well as extend its features. Some of Yori's commands: encode -- Convert plain text from UTF-8, UTF-16, and other encodings to a UTF-9 format. jobs -- List all of the command lines (Job Objects) currently running and sleeping or waiting for input. select -- Direct the Windows CLI to select a certain file and copy it to a user-defined location. send -- Direct the Windows CLI to send your output to a memory buffer called a "job" for later retrieval by a shell script. shift -- Rotate the position of a character in the Windows CLI buffer. to --- Convert characters to their ASCII equivalent. tof -- Convert characters from a line of input to their Unicode equivalent. tow -- Convert characters from a Windows file to their Unicode equivalent. xkey -- XKEY command line utility (for classic keyboard commands). Yori supports both Unicode and Latin 1 mode. You can use XKEY and your keyboard to type Unicode characters, and press the SHIFT key to enter the corresponding characters in Unicode or Latin 1. Yori can control the Windows CLI for one or more concurrent jobs. The complete list of commands can be viewed with jobs or by using the command line YORI command. Yori employs the Windows GUI, so you can work with it like you would a regular Windows application. Yori is stable and small; you can use it either as a part of your Windows application, or run it as a standalone CLI program. It does not require a computer programmer or programming experience to use, and it has many helpful and familiar features that can improve your productivity. Get millions of apps, entertainment, and business solutions. YUZU helps you manage your devices and simplify your life. YUZU is here to

help, save time and money, and help you keep your devices in good shape. We have the right software and service solutions for your business as well as your lifestyle. Pancreatic endocrine function in KK-AY rats: effects of high-fat-diet feeding. A strain of spontaneously diabetic rats (SD) has been established by mating Wistar rats (W) with

### Yori Crack+ With License Key

Yori Product Key is a powerful replacement for the Windows Command Prompt which comes with several improvements from the standard Command Prompt that makes Yori more useful than the CMD. Yori Features: · Comes with several improvements from the standard Command Prompt · Display the messages in the Output buffer immediately instead of leaving the application · Works with alias · Resolves all the relative paths and even files with names that end in a space or period · Supports UNC network shares as well · Supports all the single and multiple file operations · Can run your own scripts · Supports INCLUDE, RETURN, SHIFT and GOTO aliases · Reads commands from files as well · Sets the size of the memory buffers for output and returns · Run scripts with YS1 file extension · Use previous commands as you type · Supports Unicode · Supports the context menu for cutting, copying, pasting and opening files · You can change the UI from the console with the /S switch · You can modify the settings and windows size with the /S switch · You can merge multiple windows with the /W switch · You can run other commands using special YCS commands (e.g. YCSINCLUDE, YCSRETURN) · Allows you to set shortcuts on the command line with YCS files · You can make aliases for multiple commands with multiple files · You can open files in other programs with the /OPEN switch · You can run scripts with DIR, CD and any file type with the /F switch · You can pass parameters to commands with the /PARAM switch · You can include environment variables with the /INCLUDE switch · You can run commands with /NOWARNING switch · You can generate the help output with the /HELP switch · You can call the help output with the /H switch · You can convert between different encodings with the /ENC switch · You can create a multi-line output buffer with the /OUTPUT switch · You can change the size of the memory buffers for output with the /OUTPUT switch · You can clean the error messages with the /CLEAN switch · You can display the latest output with the /EDITOR switch · You can debug the app with the /DEBUG switch · You can suppress the error messages with the /NOWARNING switch · You can display information about the memory buffers with 6a5afdab4c

### Yori Crack+ With Registration Code Free Download

The entry point to the Yori program is the quick launch icon which you will access via Start menu. Once you click on this icon, you will be greeted with an option to Start Yori. The app defaults to the "Default" language set in the system. If you don't want to change your settings, simply click on the "save" icon and select the "Use Current System" option. However, before you save your changes, the app asks you to confirm its options. Yori provides you with a quick summary of the options you select on the first run. After you make the necessary changes, you are required to save them. Make sure you have selected the option "ask every time" to do that. You will be greeted with a screen that asks you to choose the language you wish to use. Here, you will need to select the language that you want to use, based on what appears in the list. If your language appears in the list, simply click on the corresponding button to select it. Regardless of your choice, the program will automatically download the latest version of the program's setup package. Once downloaded, it will automatically begin installing the program. To cancel the installation, you can exit out of the app by clicking on the exit button on the upper right hand corner of the Yori interface. You can access the app's options if you click on the wrench button in the upper right hand corner of the interface. This will open up a list of options. You can choose to open them via the "Pop-Up" method. Alternatively, you can show and hide the settings using the "Toggle" option as well. Once your options are open, you will be able to perform a variety of functions to do things like change the time format or the the UI theme of the Yori interface. You can use the app on any compatible Windows system. Regardless of which version of Windows you are running, Yori works equally well on it. In addition, Yori will work on all variants of Windows, like Windows 10, 8, 8.1, 7, XP, Vista, and even on a flash drive install of Windows. Some enhancements in the app If you wish to use the app on Windows, it is recommended to ensure you have disabled any other alternatives. Once you do that, it is easy to run the app. With that said, the app ensures that you can browse more files at once. For instance, if you select the

#### What's New in the?

Yori lets you easily launch and manage applications, execute batch files, execute scripts, and browse to folders and files on your local system or network. With Yori, you can make your Windows shell do more than just run commands – you can also customize and alter existing shells to do nearly anything you want. Yori is part of the Open Source Software project Yori is a tool designed to replace the shell of the standard Windows console and enhance the command line capabilities so that you can perform complex and advanced tasks. Comes with several improvements from the standard Command Prompt Although it does look like a console at first glance, there are several notable differences between this program and CMD. For starters, the output is UTF-9 instead of ASCII-8 used by the console, an option that allows for more characters to be sued. The app ensures that the commands launched

should return immediately to the shell while sending their output to a different memory buffer. In case you need them, you can display the memory buffers with the job command. Moreover, the app can resolve all relative paths and even go beyond the MAX PATH. Thus you can access files whose names end in a space or period as well, an option that is applicable for single files as well. A further noteworthy distinction from CMD are the aliases. Because the app comes with its own alias, it means you can increase the commands irrespective of how they appear in a command or script. An advanced CMD replacement packed in a familiar shell It is important to note that the tool does not execute commands, but rather relies on the Windows console to take action in this sense. Then again, the app can execute its own scripts - the files ending in a YS1 extension - and can provide you with extra commands, such as INCLUDE, RETURN, SHIFT or GOTO, for instance. Despite the fact that Yori is a tool that looks and feels similar to Command Prompt, it does not aim to bring full compatibility with the console. As the developer points out, this could impact the app's ability to improve and augment the use of commands in Windows. Yori Description: Yori lets you easily launch and manage applications, execute batch files, execute scripts, and browse to folders and files on your local system or network. With Yori, you can make your Windows shell do more than just run commands - you can also customize and alter

### **System Requirements For Yori:**

PC: OS: Windows 7, 8, 10 Processor: Intel Core 2 Duo (2.8 GHz) or AMD Athlon 64 X2 (3.4 GHz) or better Memory: 1 GB RAM Graphics: OpenGL 1.4 compatible DirectX: Version 9.0 Network: Broadband Internet connection Storage: 1 GB available space Sound: DirectX compatible sound card with a 5.1 channel configuration Additional Notes: A DVD-Rom drive (not included) is required to install the software

https://www.rebilife.com/wp-content/uploads/2022/06/Blue Beach.pdf

https://4j90.com/soundtoys-5-5-3-1-15178-crack-torrent-3264bit-latest-2022/

https://www.sumisurabespoke.it/wp-content/uploads/2022/06/skirei.pdf

https://www.2el3byazici.com/wake-on-lan-crack-with-serial-kev-free-latest-2022/

http://defisociety.com/?p=6697

http://bestoffers-online.com/?p=9385

http://crochetaddicts.com/upload/files/2022/06/7Z3J1wOI3sRTi27L5Z7V 08 e771e6247dcdd5e300

bf3c18334e79bc file.pdf

http://pzn.by/?p=15616

https://lighteducationbd.com/en/easy-macros-10-2-crack-free-registration-code-mac-win-

updated-2022/

http://fricknoldguys.com/?p=2864